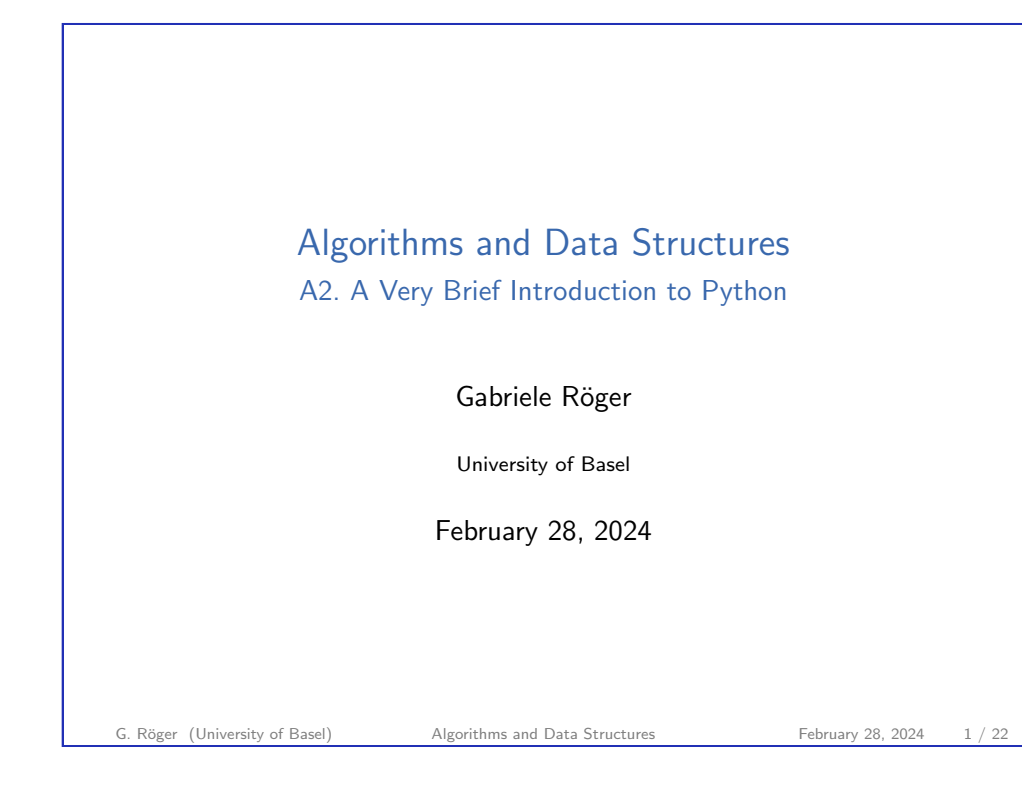

<span id="page-0-0"></span>A2. A Very Brief Introduction to Python Python

# [A2.1 Pyth](#page-0-0)on

Algorithms and Data Structures February 28, 2024 — A2. A Very Brief Introduction to Python

# A2.1 Python A2.2 Brief Language Overview A2.3 Selection Sort in Python G. Röger (University of Basel) Algorithms and Data Structures February 28, 2024 2/22

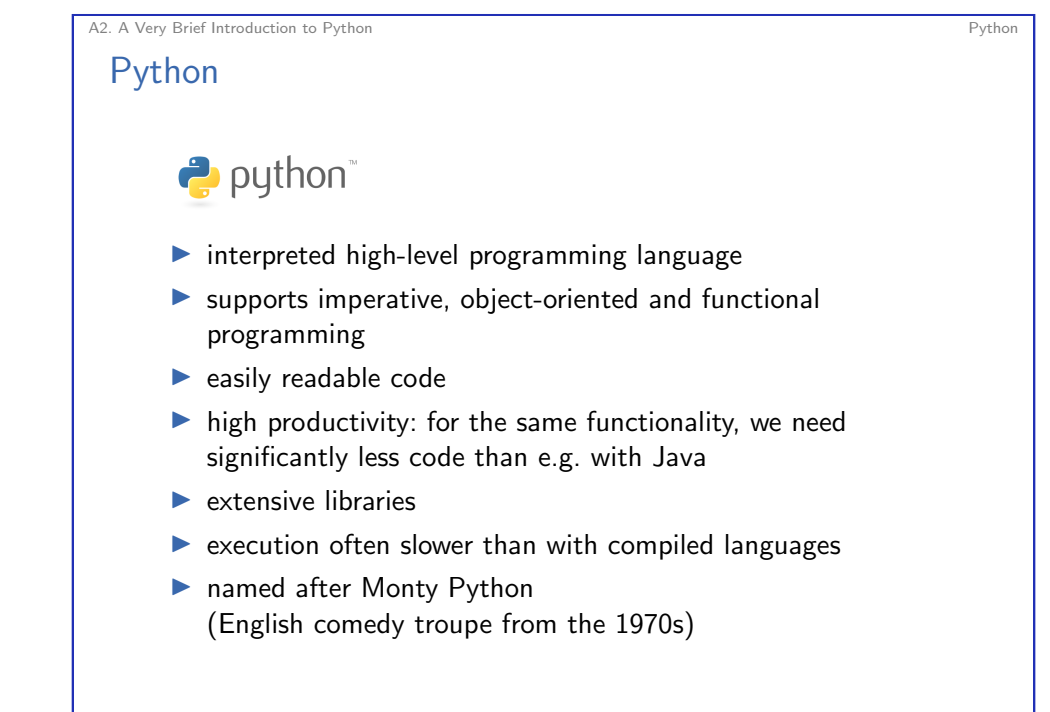

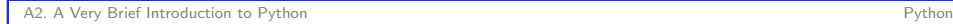

## Python Interpreter

- ▶ we use Python 3.x
- ▶ program python3 can execute programs or be used as an interactive interpreter:

#### Python Interpreter

Python 3.11.4 (main, Dec 7 2023, 15:43:41) [GCC 12.3.0] on linux Type "help", "copyright", "credits" or "license" for more information. >>> 5 \* 4 20  $\gg$  exit() (Linux: Ctrl+d)

G. Röger (University of Basel) Algorithms and Data Structures February 28, 2024 5 / 22

<span id="page-1-0"></span>A2. A Very Brief Introduction to Python Brief Language Overview Brief Language Overview

# A[2.2 Brief Langua](https://www.anaconda.com/)[ge Overv](#page-1-0)iew

#### A2. A Very Brief Introduction to Python Python

### Resources

- ▶ Python: https://www.python.org/downloads/ or from a package repository (Ubuntu: apt install python3)
	- ▶ alternatively: scientific computing distribution Anaconda (https://www.anaconda.com/), contains much more than you need for this course
- ▶ reference and tutorial: https://docs.python.org/3/
- ▶ IDE: e.g.. PyCharm (https://www.jetbrains.com/pycharm/)
- $\triangleright$  or editor: e.g. emacs or vim (if you already know them), otherwise e.g. Geany (https://www.geany.org/) or Visual Studio Code (https://code.visualstudio.com/docs/ python/python-tutorial)
- ▶ style checker: e.g. Flake 8 (http://flake8.pycqa.org/) (Ubuntu: apt install python3-flake8)

```
G. Röger (University of Basel) Algorithms and Data Structures February 28, 2024 6 / 22
```
A2. A Very Brief Introduction to Python Britannic Communication of the Brief Language Overview Dynamic Typing  $\triangleright$  variables are type-less, only the objects they are referring to have a type.  $\blacktriangleright$  type checking only during runtime  $>>$  a = 3

```
>> a/21.5
\gg a = "now the variable references a string"
>> a/2
Traceback (most recent call last):
 File "<stdin>", line 1, in <module>
TypeError: unsupported operand type(s) for /: 'str' and 'int'
```
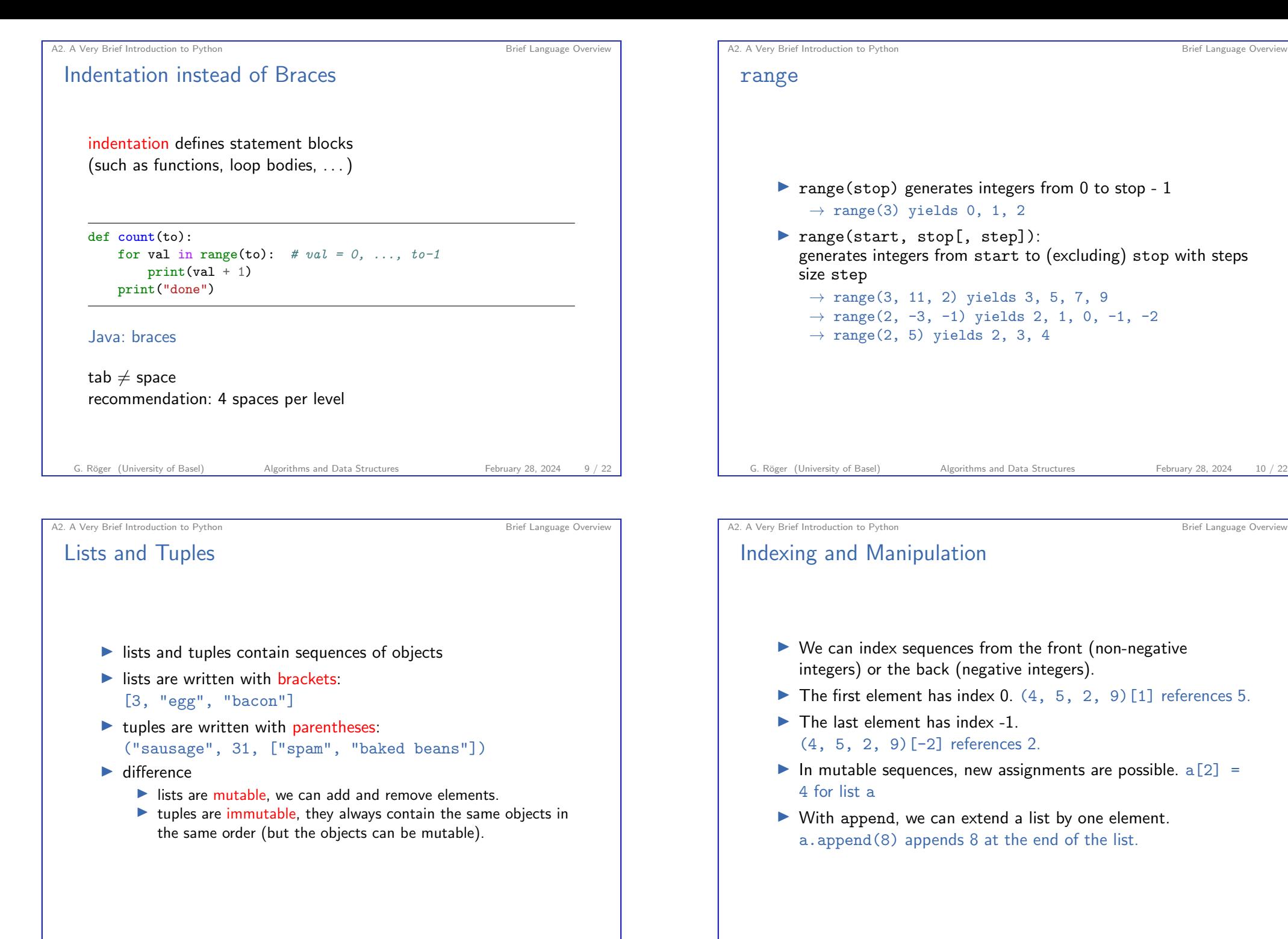

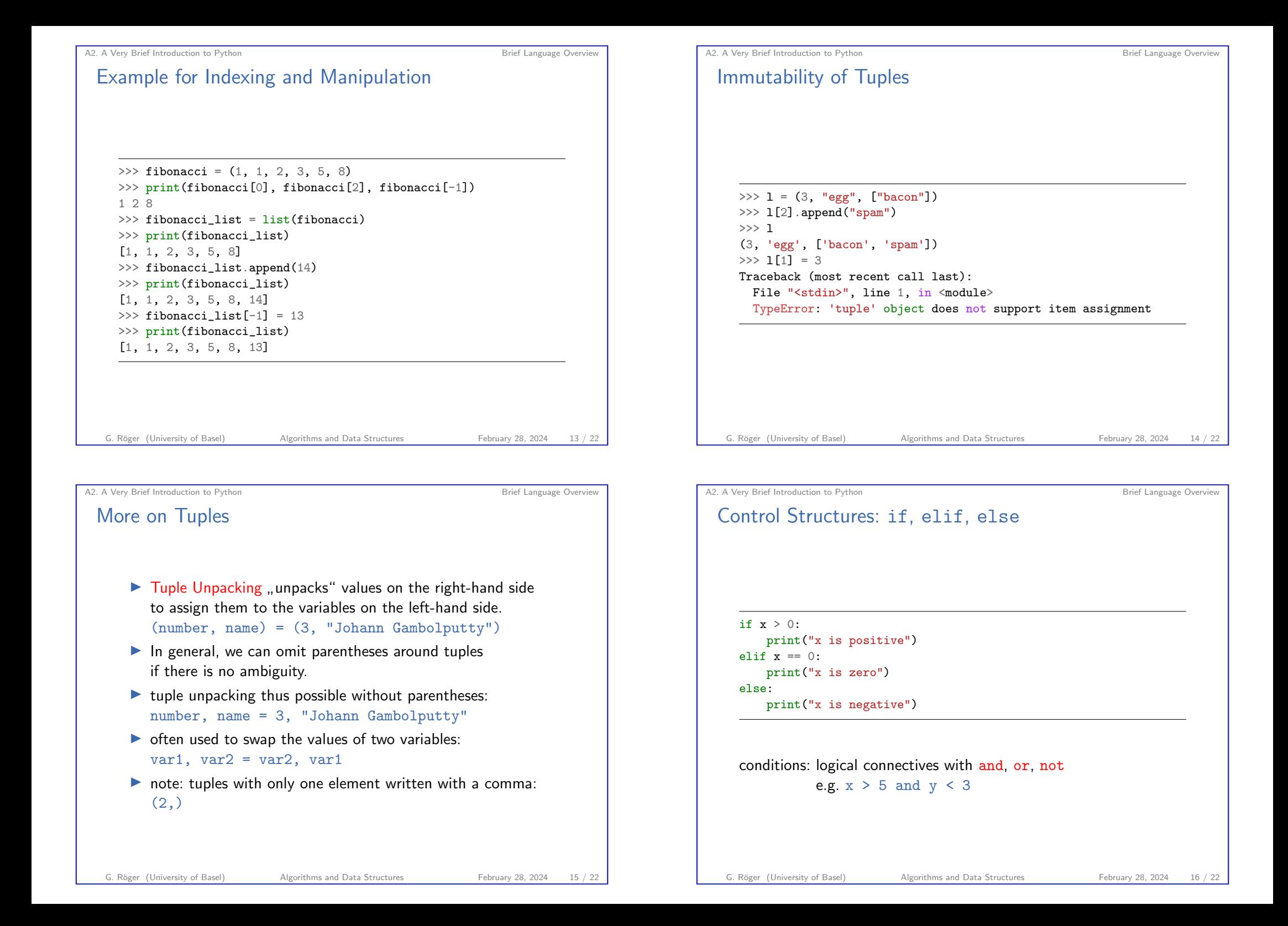

<span id="page-4-0"></span>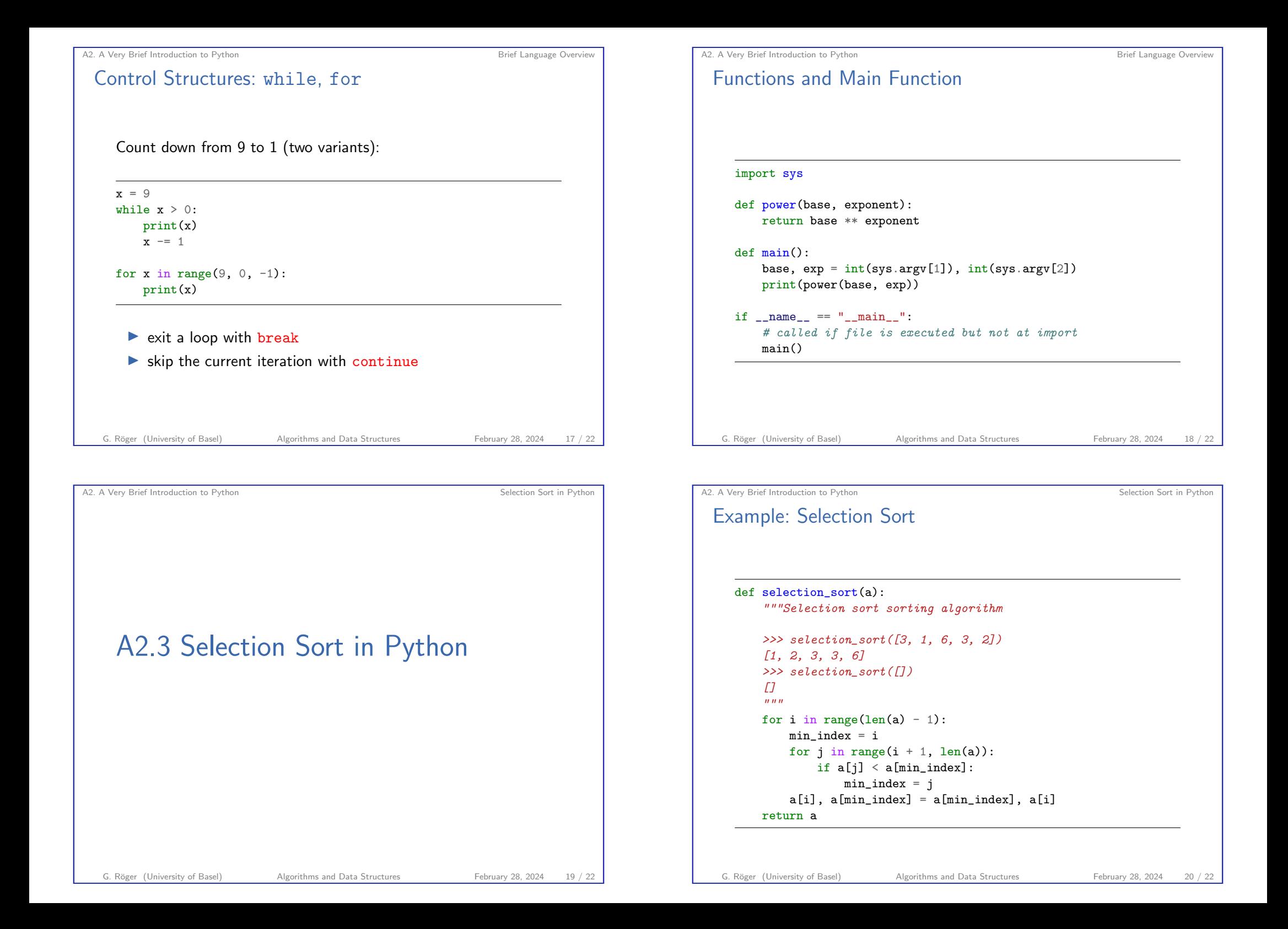

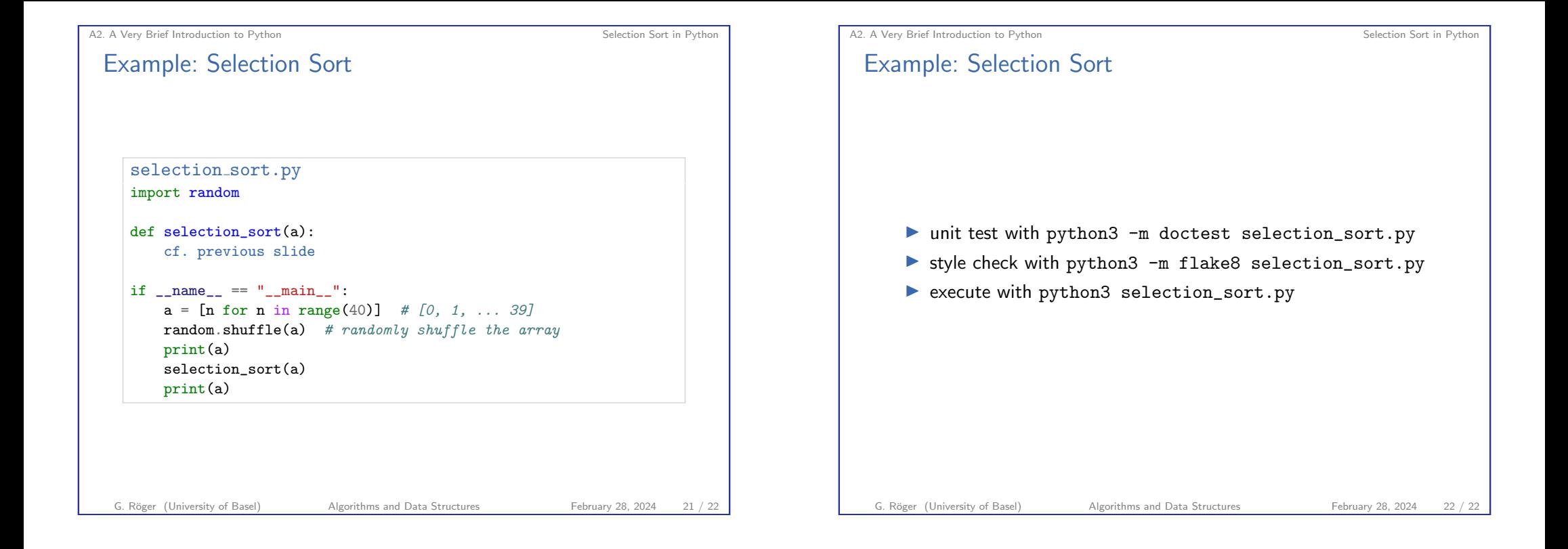